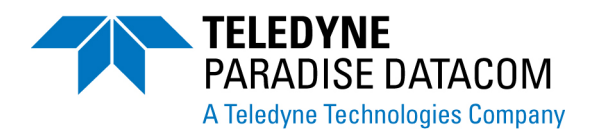

## Built-in Monitoring Tools **Modem Rx Spectrum Monitor**

*Shaping Satcom Link Diagnostics* 

## **OVERVIEW**

Paradise has pioneered advanced link diagnostic tools in the industry, such as the Q Series modem Rx spectrum monitor.

The demod does not have to be locked to use the spectrum monitor, making it ideal for antenna pointing and peaking.

A zoom control can be activated by moving the mouse over an area of the graph while the mouse button is simultaneously held down.

*Persistence* leaves the spectrum to build up over time and is useful for identifying transient signals such as intermittent interference. The Persistence button acts as an on/off toggle.

*Average* increases the number of samples that are used in forming the displayed spectrum. The Average button acts as an on/off toggle.

## **BEACON RECEIVER MODE**

A beacon receiver mode of operation is supported.

This allows a satellite beacon transmission to be detected down to very low signal levels and can help with automatic antenna pointing when attempting to lock onto a satellite.

 This modem feature negates the need for a separate beacon receiver.

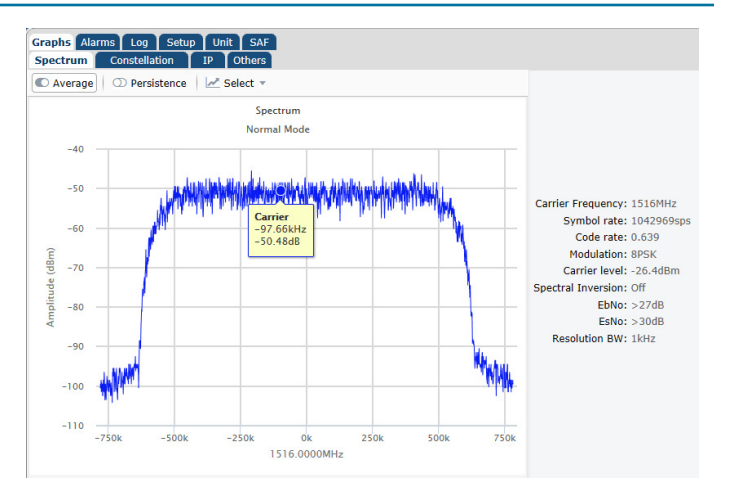

**Modem Built-in Spectrum Monitor** *showing the demodulated carrier ('Normal Mode' above; and below showing the entire transponder in 'Superwide Mode').*

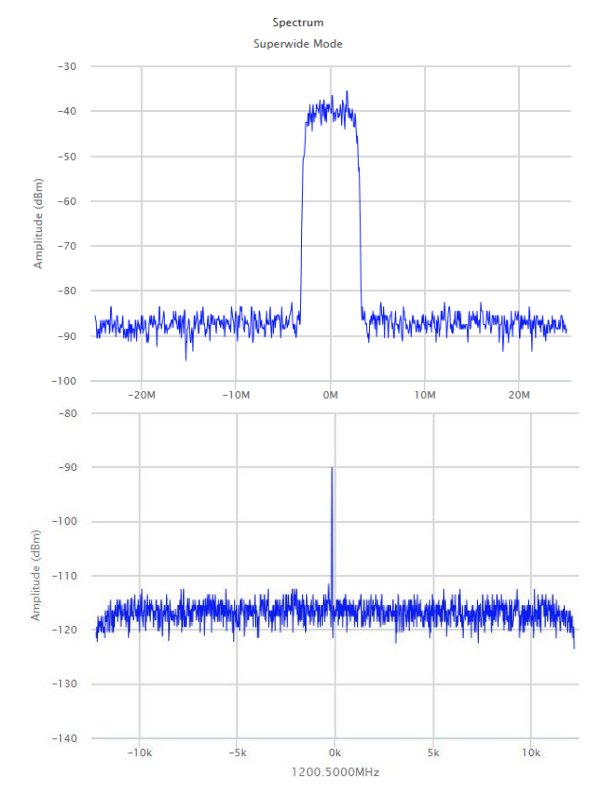

**Beacon Receiver Mode** *(immediately above) which allows the modem to detect satellite beacon transmissions to very low signal levels.*

 Teledyne Paradise Datacom LLC Teledyne Paradise Datacom Ltd. 328 Innovation Blvd., Suite 100 2&3 The Matchyns, Rivenhall End Witham, Essex, CM8 3HA United Kingdom Tel: 1 (814) 238-3450 **www.paradisedata.com** Tel: +44(0) 1376 515636

1 OF 1 111002 Issued 24 October 2016